## **Alberta Trauma Registry Research and Non-Research Data Request Process for Requestors**

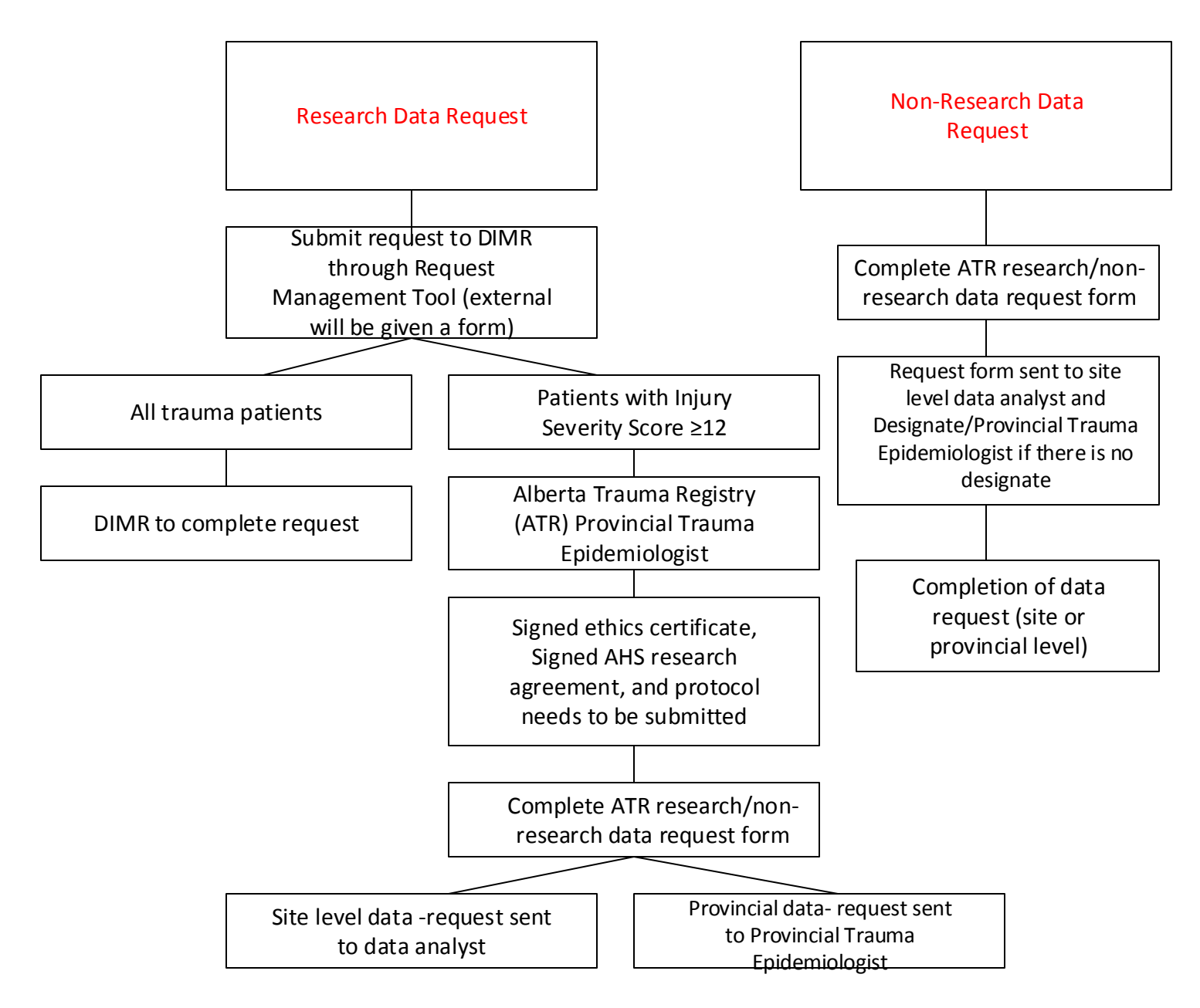